# **Darstellung von Ontologien im Semantic Web - RDFS-**

Cristina Vertan

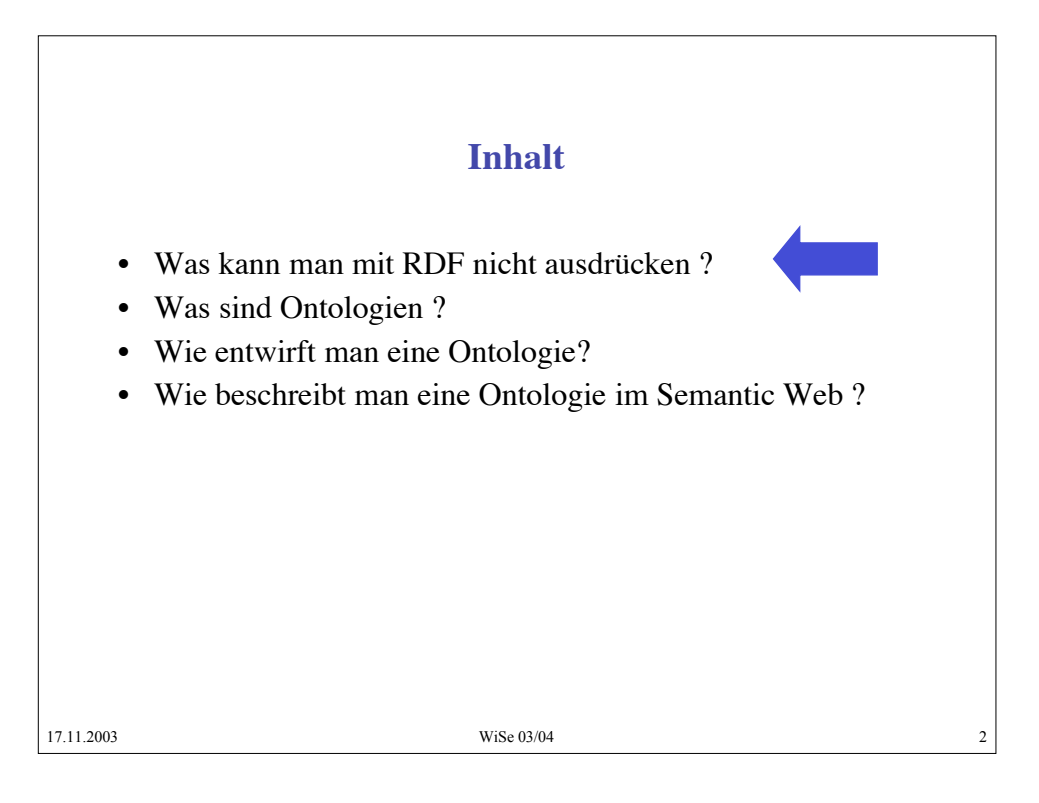

# **Grenze von RDF**

- Alle RDF-tags geben Informationen über Bedeutungen von Wörtern, Ausdrücken, Texte, Webseiten aber:
- Woher soll ein automatischer Prozess wissen, welche Semantik diese Tags haben ?
- Z.B. woher soll ein Prozess wissen, dass "Altstadt" ein Unterbegriff von "Stadt" ist. Oder dass er deutsche Namen nur für siebenbürgische Städte suchen soll und nicht für alle Städte in Rumänien ?
- Für solche inhaltliche Beziehungen muss man die Tags in einer Struktur organisieren

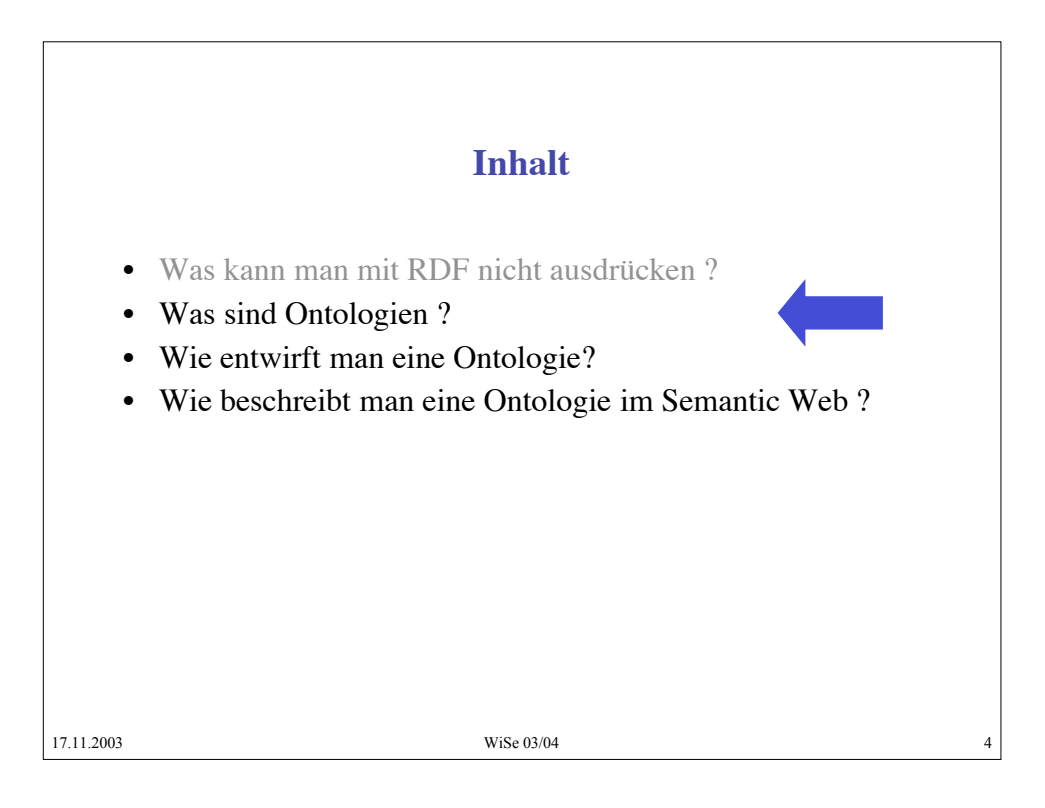

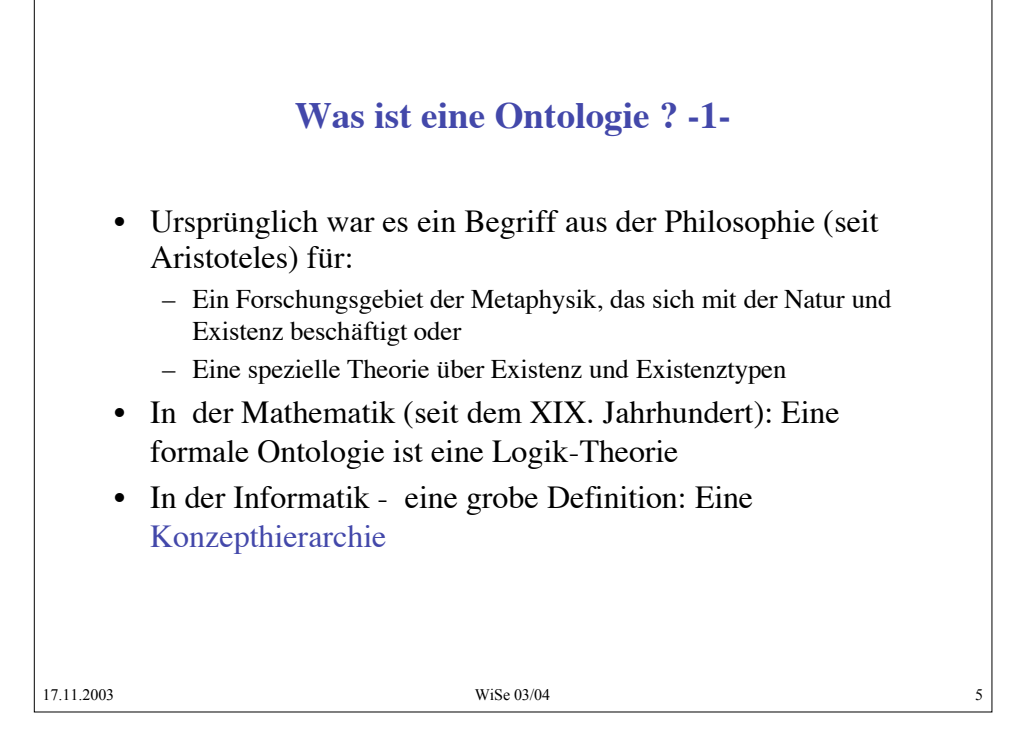

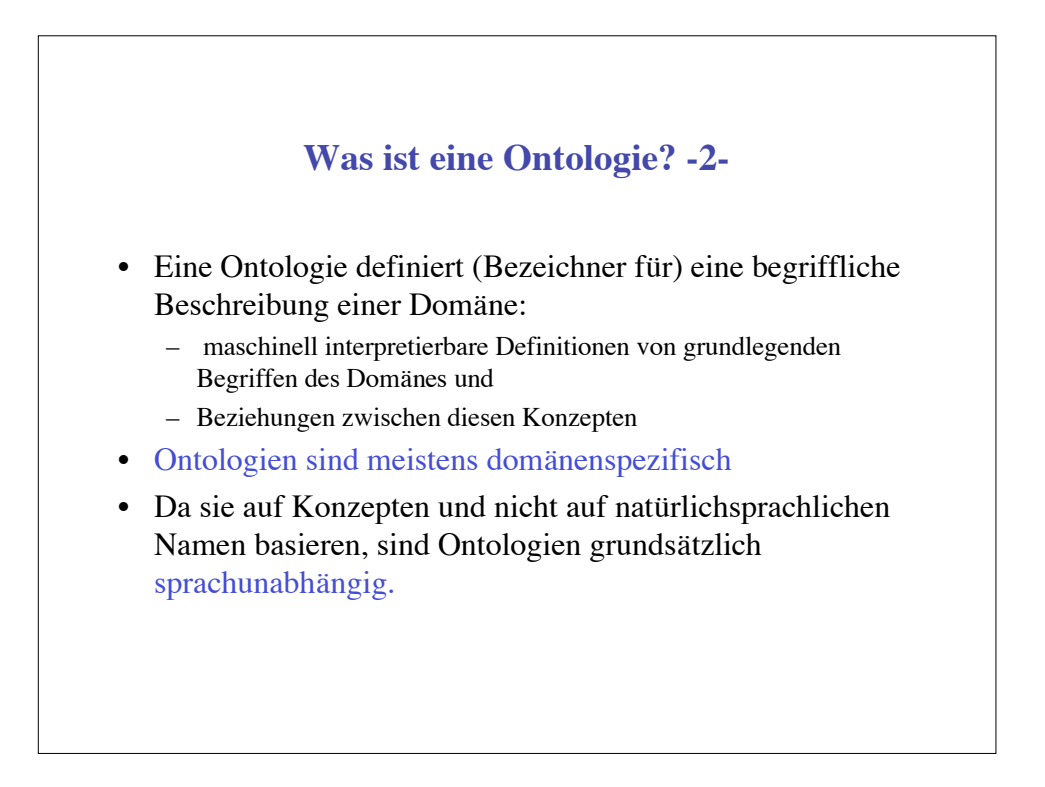

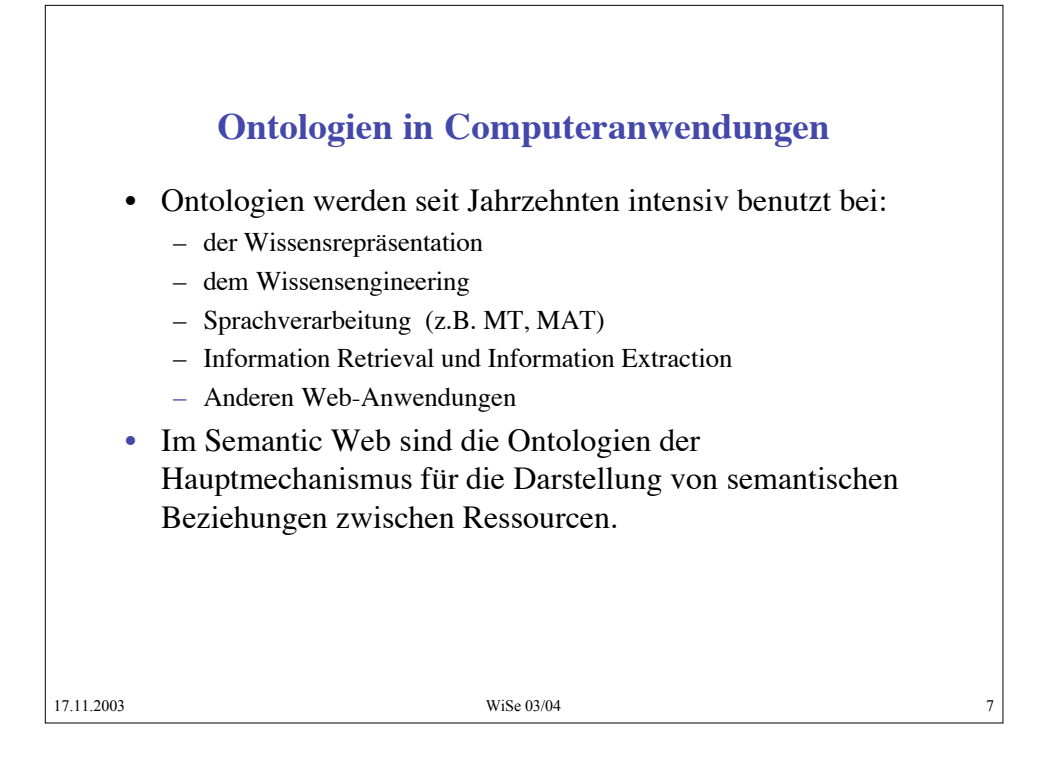

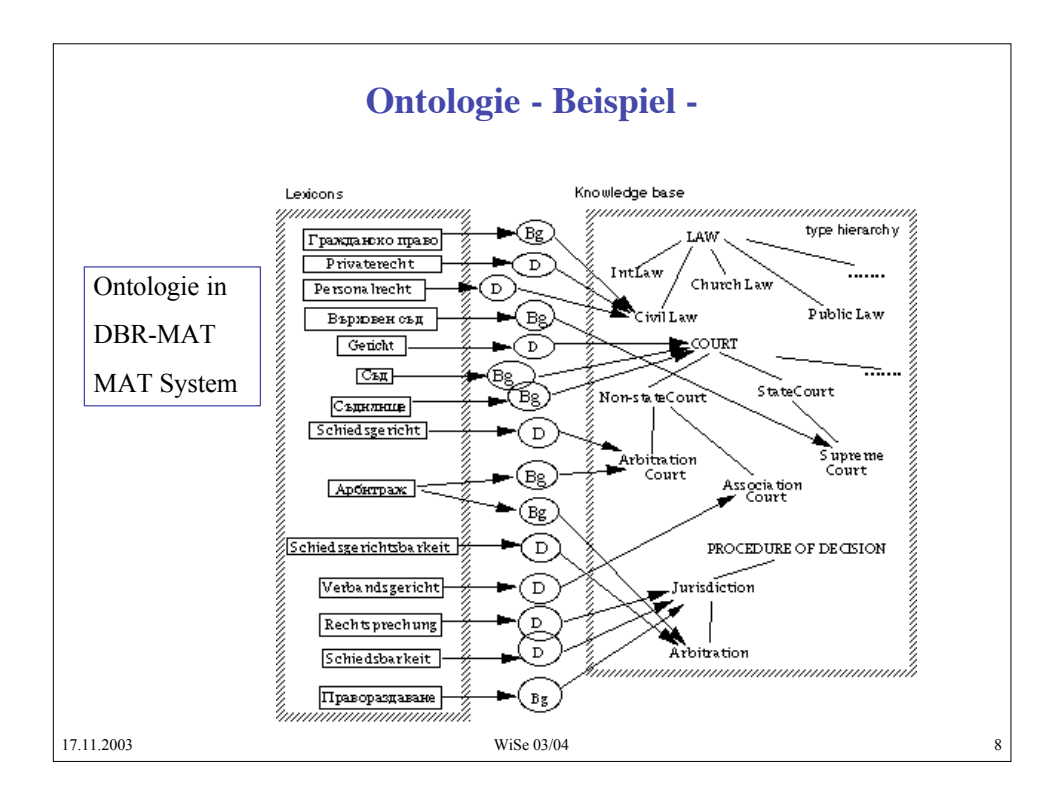

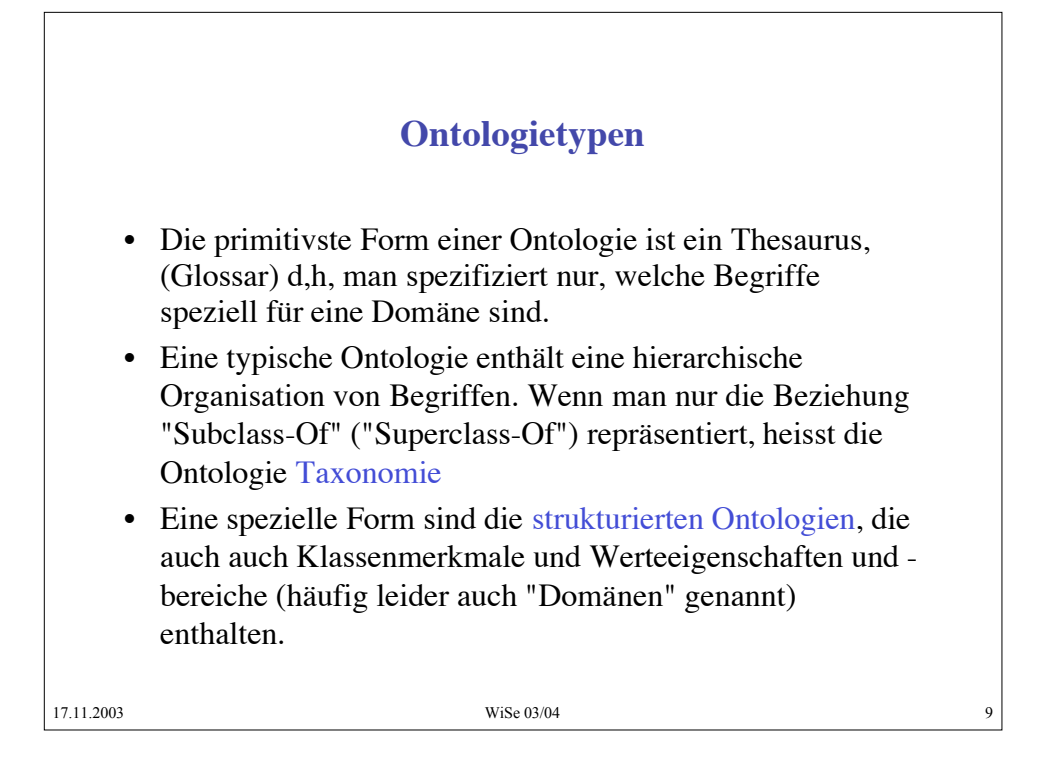

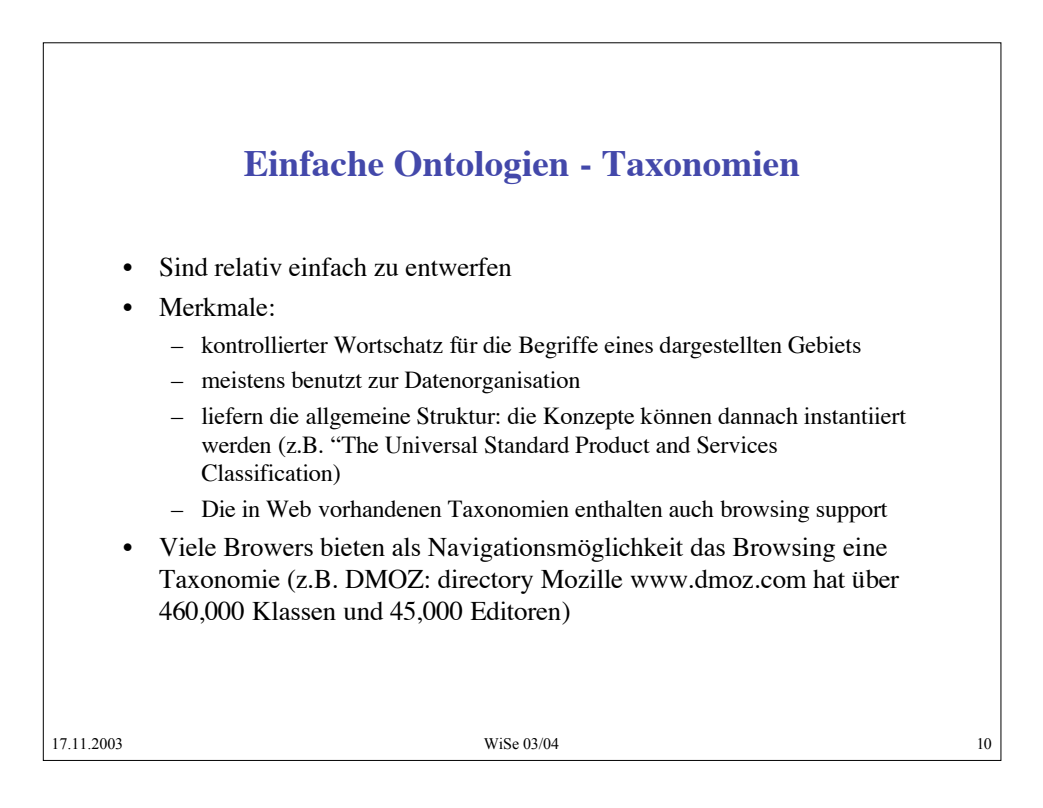

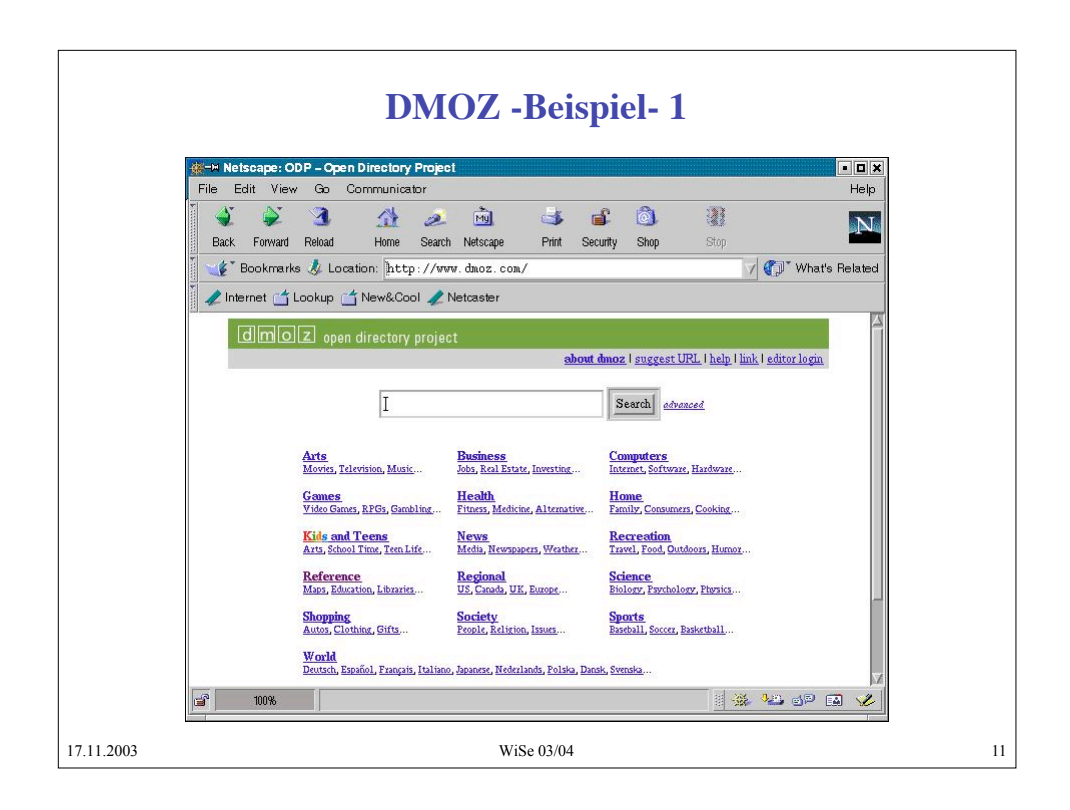

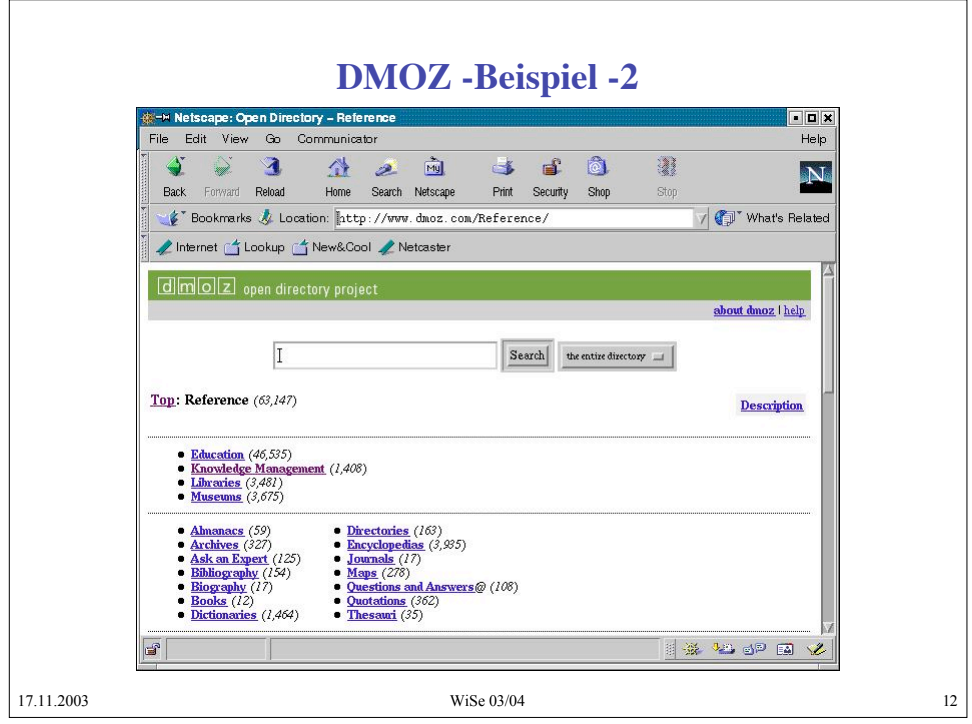

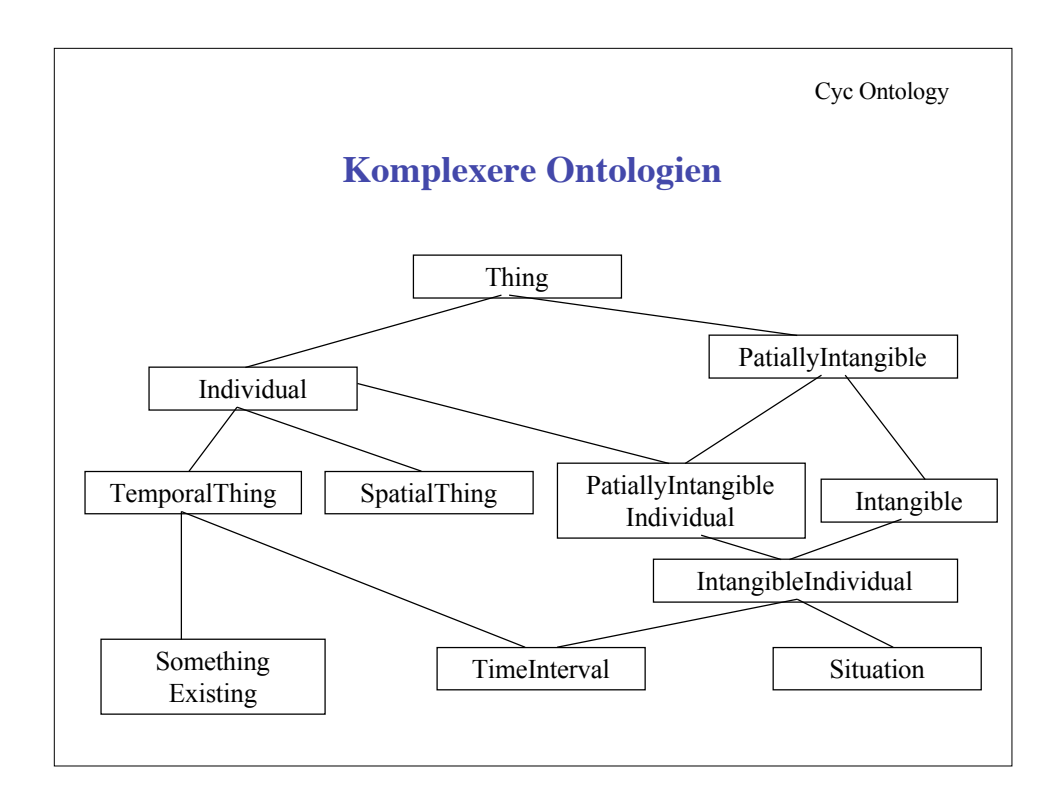

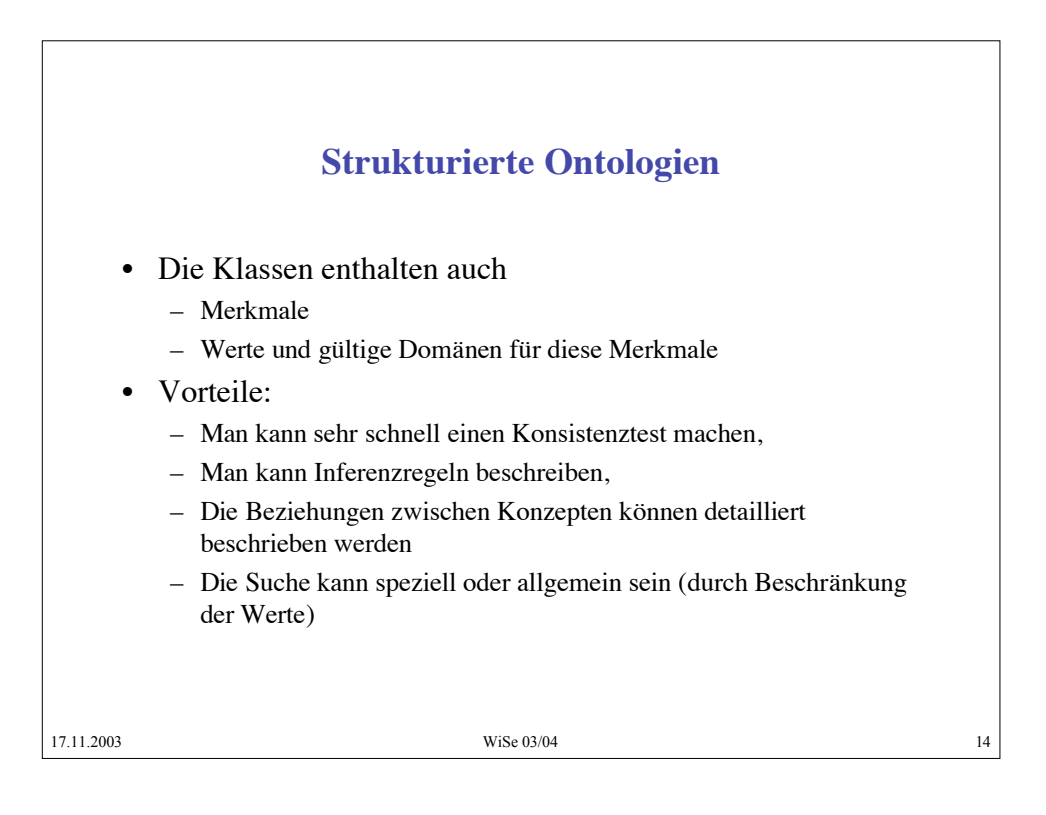

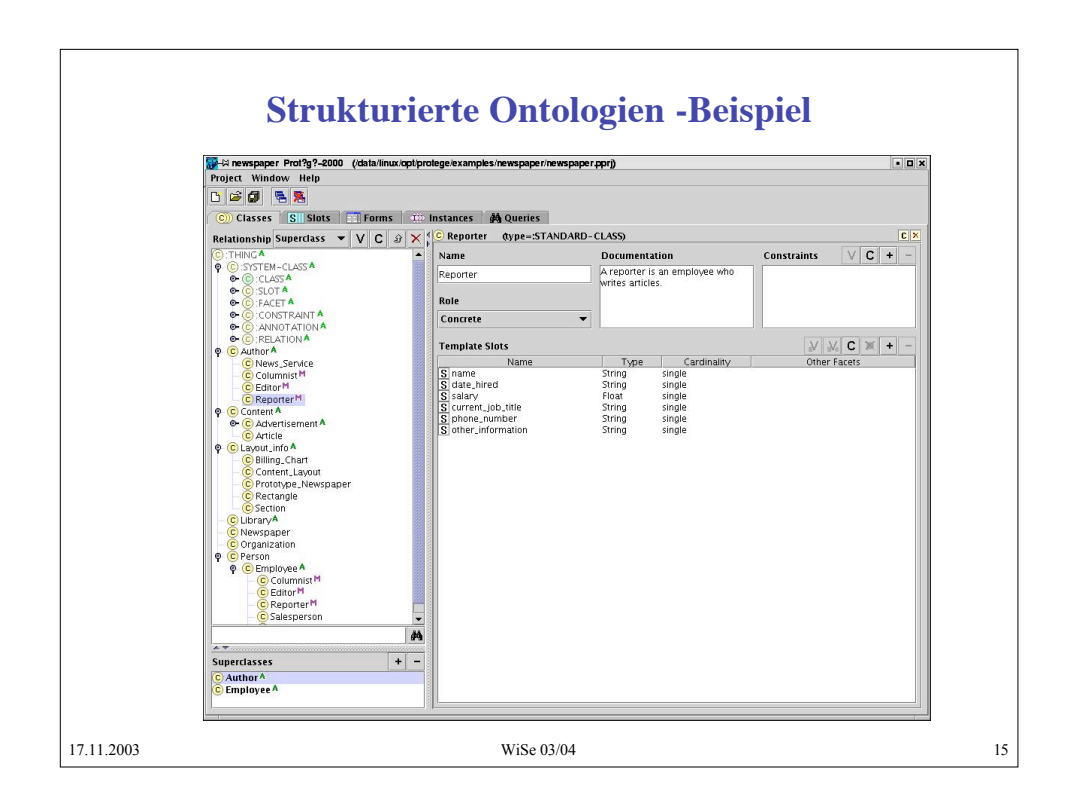

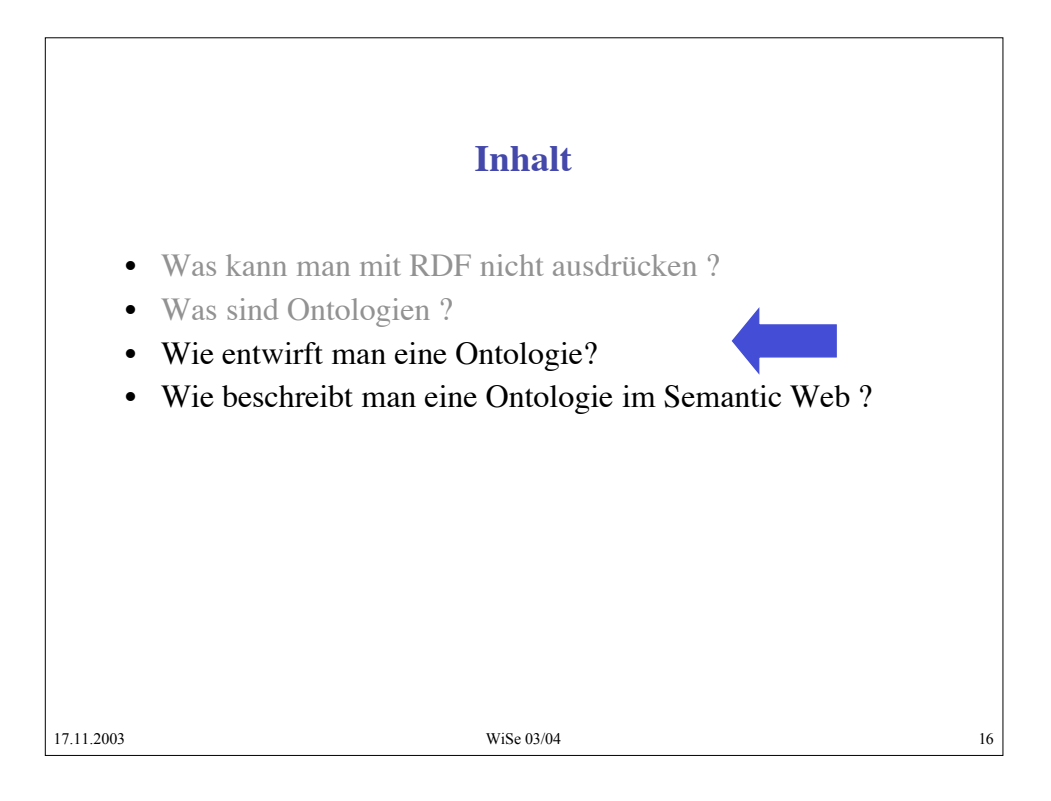

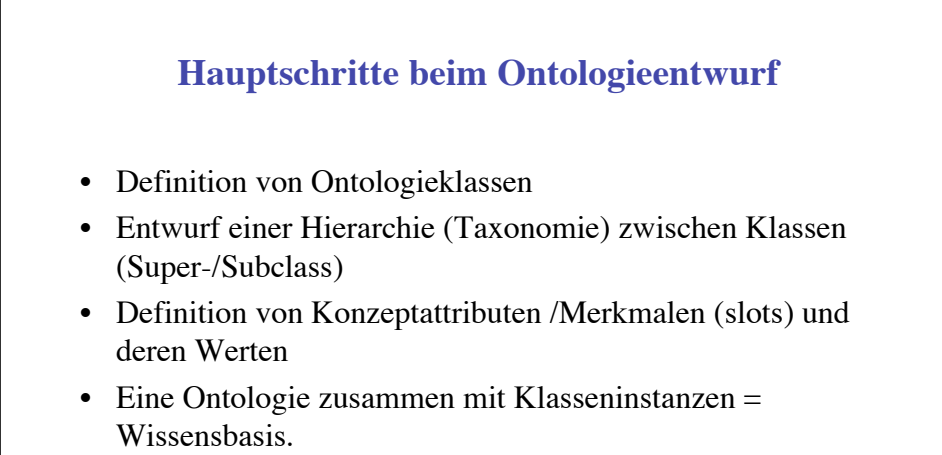

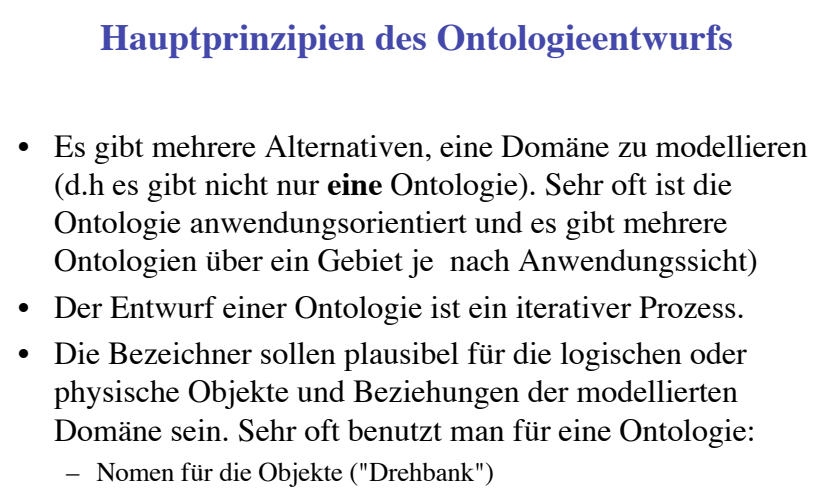

– Verbausdruck für die Beziehungen ("hat\_Eigenschaft")

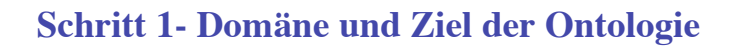

- Man muss das Gebiet und die Anwendung, in der die Ontologie benutzt wird, klar identifizieren d.h:
	- Welche Domäne soll die Ontologie modellieren?
	- In welcher Anwendung wird die Ontologie benutzt,
	- Für welche Typen von Anfragen will man die Ontologie durchsuchen?
	- Wer wird die Ontologie weiter pflegen?

#### **Schritt 2: Wiederbenutzbarkeit?**

- Es gibt schon viele Ontologien für die unterschiedlichsten Gebiete. Sehr oft sind sie anwendungsunabhängig kodiert (besonders solche, die für Webanwendungen entworfen wurden)
- Ontologie-Bibliotheken:
	- http://www.ksl.stanford.edu/software/ontolingua
	- http://www.daml.org/ontologies

### **Schritt 3 - Wichtige Konzepte**

- Man muss wichtige Konzepte im modellierten Gebiet identifizieren
- Diese Identifizierung steht immer in Zusammenhang mit der Anwendung, d.h. man muss sich überlegen, welche Konzepte sollten danach erklärt werden
- In unserem Fall z.B. muss man das Fragekorpus ansehen und festlegen, welche mögliche angefragte Konzepte sind.

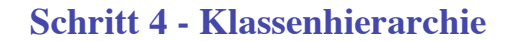

- Es gibt 2 Möglichkeiten, eine Klassenhierarchie zu definieren:
	- Bottom-up man beschreibt die sehr spezifischen Klassen (Blätter) und dann gruppiert man sie schrittweise in allgemeineren Konzepten
	- Top-down : man definiert erst die sehr allgemeinen Konzepte und dann verfeinert man sie.

#### **Schritt 5 - Entwurf einer strukturierter Ontologie**

- Man muss für jede Klasse Merkmale identifizieren und für jedes Merkmal
	- Die Kardinalität: wieviele mögliche Werte
	- Werttypen (string, number, bolean, enumeration)
	- Wertedomäne = die Klassen die dieses Merkmal haben
- Für Wertedomänen muss man Redundanz vermeiden:
	- Wenn in eine Wertedomäne eine Klasse und zugelich eine ihrer Unterklassen enthält, muss man die Unterklasse löschen
	- Wenn in einer Wertedomäne nur Unterklassen von Klasse X aber nicht die Klasse X selbst sind, muss man die Unterklassen durch die Klasse X ersetzen

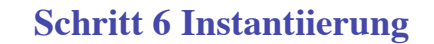

- Für eine Klasseninstantiierung muss man:
	- Eine Klasse auswählen
	- Ein Individuum dieser Klasse spezifizieren
	- Die Attributwerte spezifizieren
- Man muss sich immer überlegen, welche Begriffe eines Gebietes Klassen sind und welche Begriffe Instanzen von Klassen

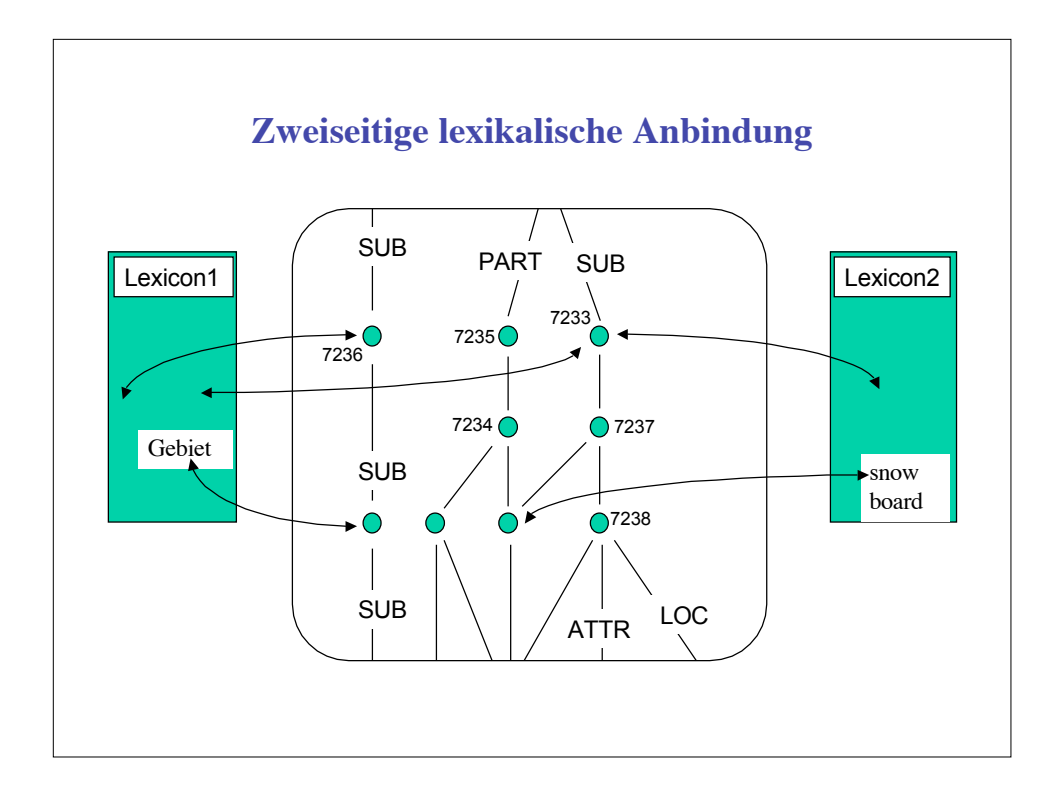

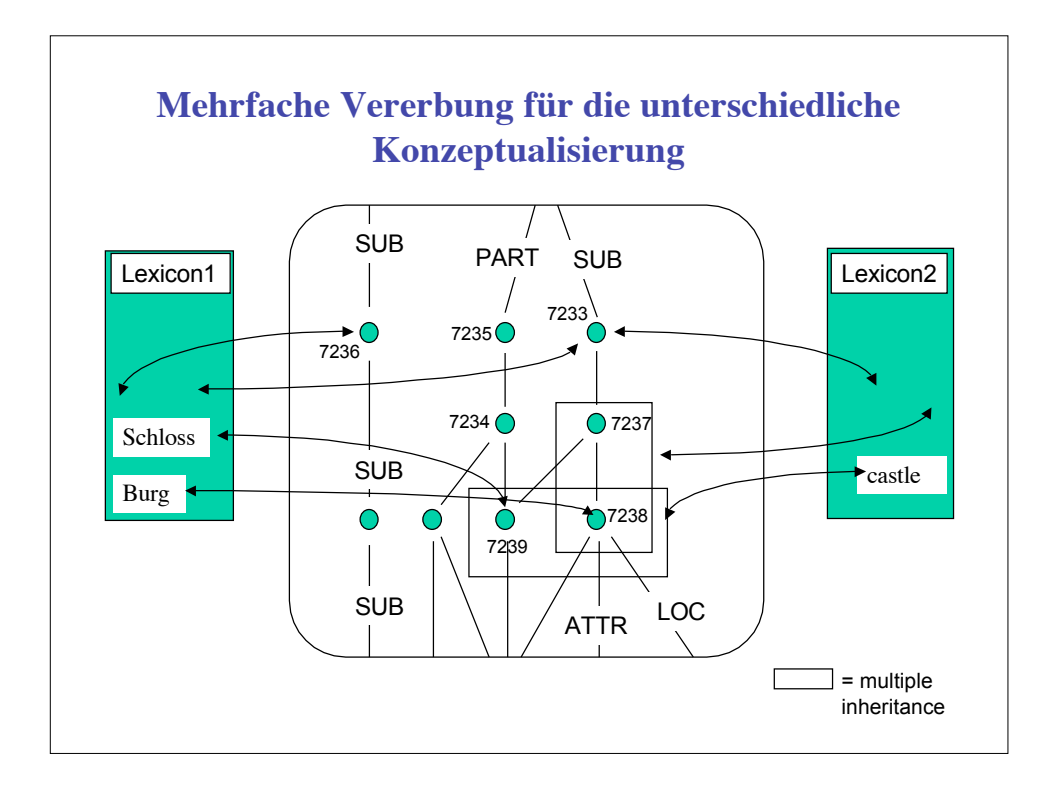

# **Weitere Hinweise**

• Ontology Development: A guide to Creating Your First Ontology http://protege.stanford.edu/publications/ ontology\_development/ ontology 101.html

# **Inhalt**

- Was kann man mit RDF nicht ausdrücken ?
- Was sind Ontologien ?
- Wie entwirft man eine Ontologie?
- Wie beschreibt man eine Ontologie im Semantic Web ?

17.11.2003 WiSe 03/04 28

# **Was ist RDFS ?**

- RDFS = Resource Description Framework Schema
- Beschreibt genau, was wir brauchen: Die Konzepte und deren Bezeichner (Wortschatz, Vocabulary) für eine RDF Annotierung d.h. man erklärt mit RDFS-Ausdrücken, welche semantischen Beziehungen es zwischen den RDF-Tags gibt.
- Man kann damit Klassen und Mermale beschreiben
- RDFS entspricht dem RDF-Modell, d.h jeder RDFS-Ausdruck ist ein Tripel (Subjekt, Prädikat, Objekt)

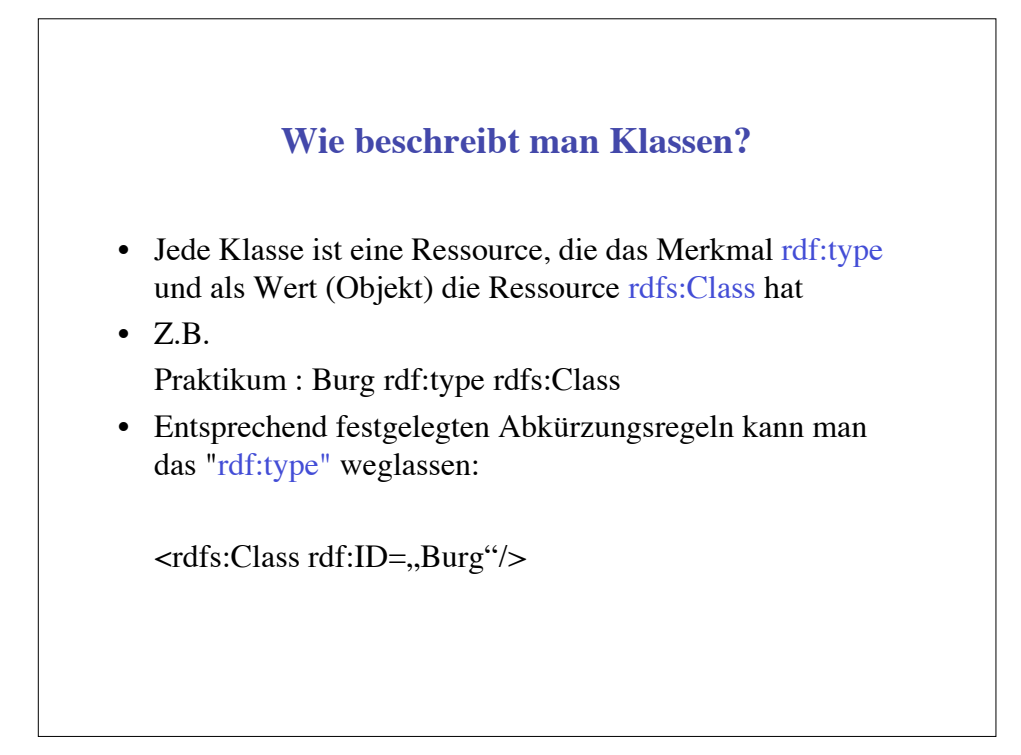

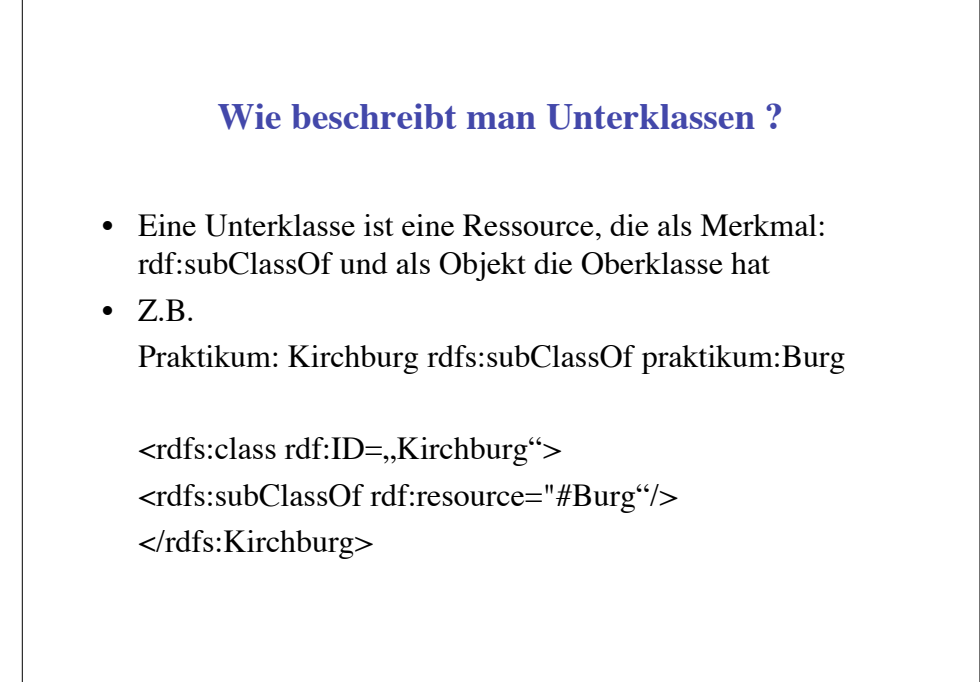

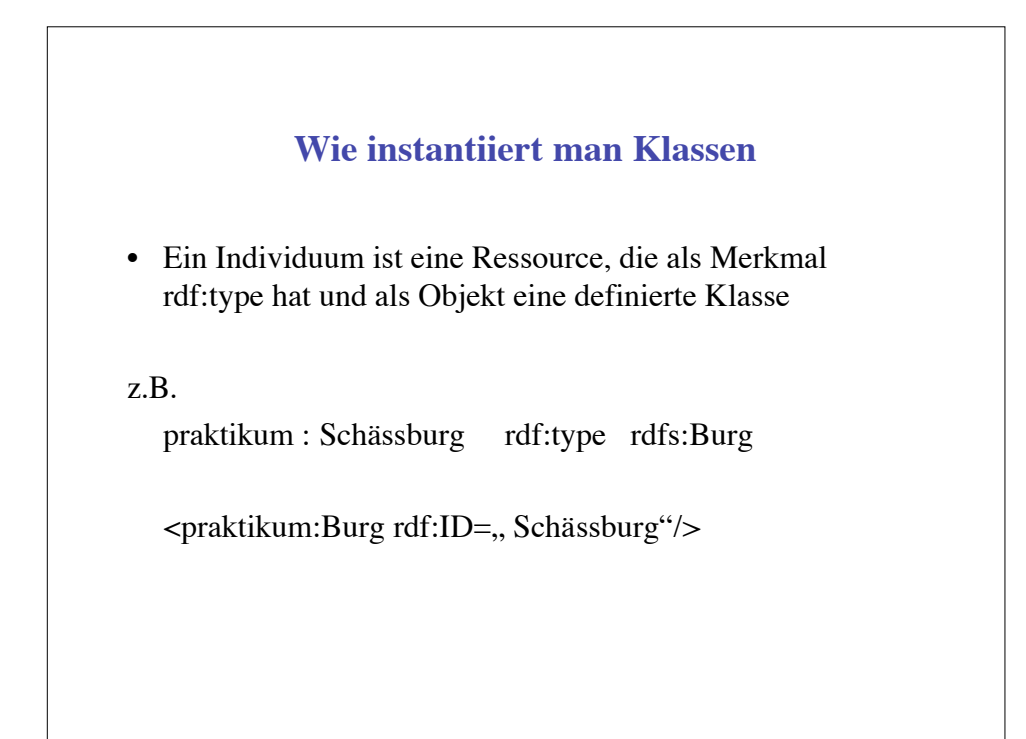

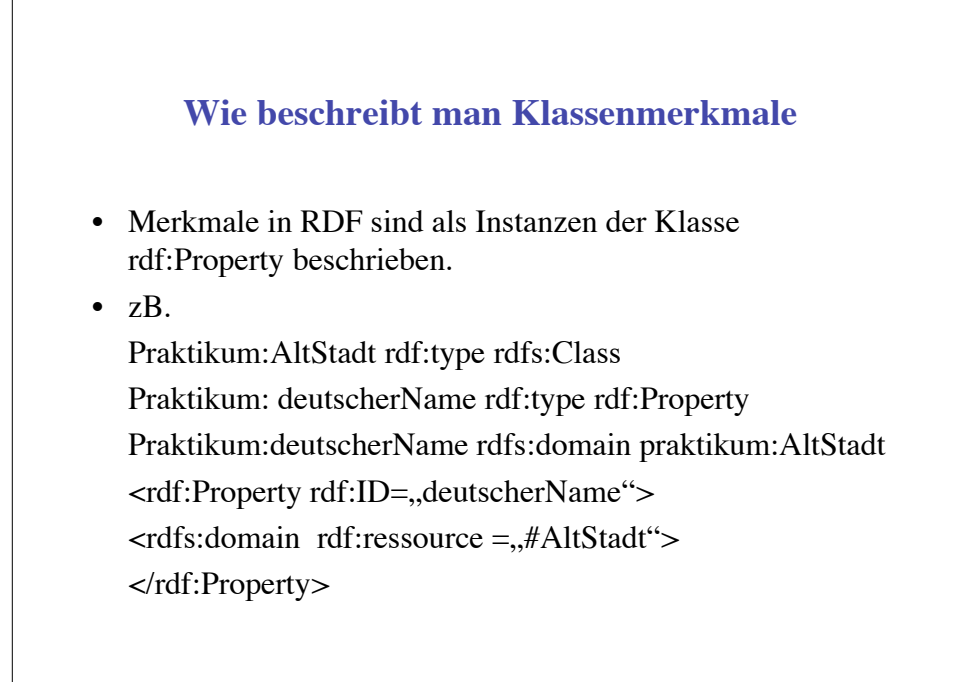

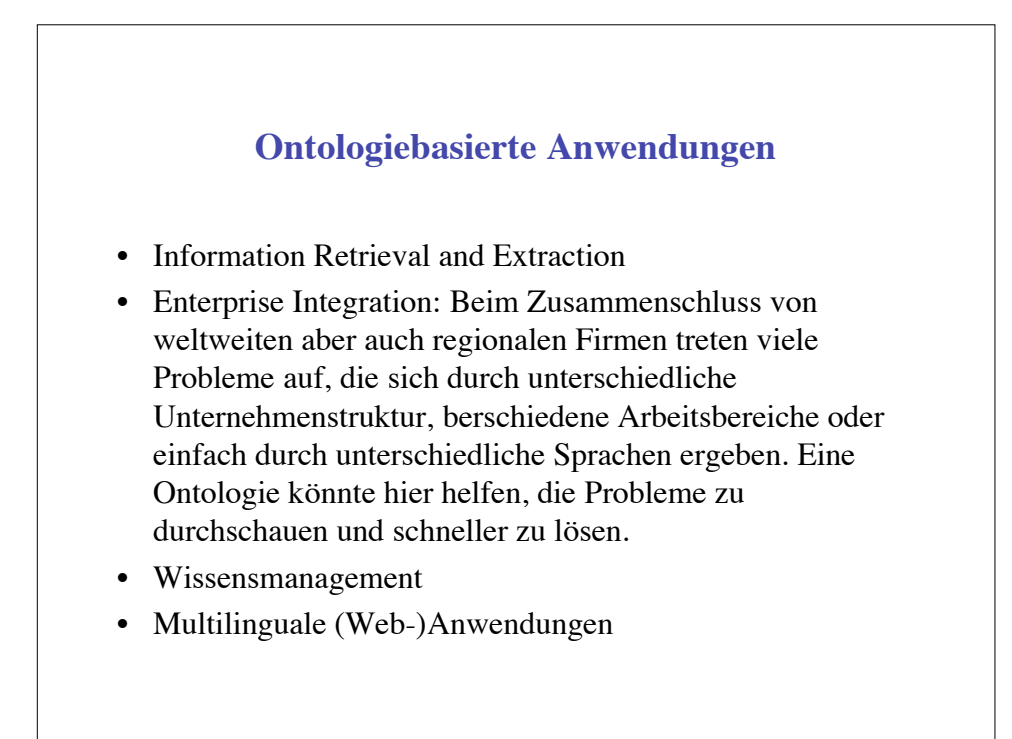

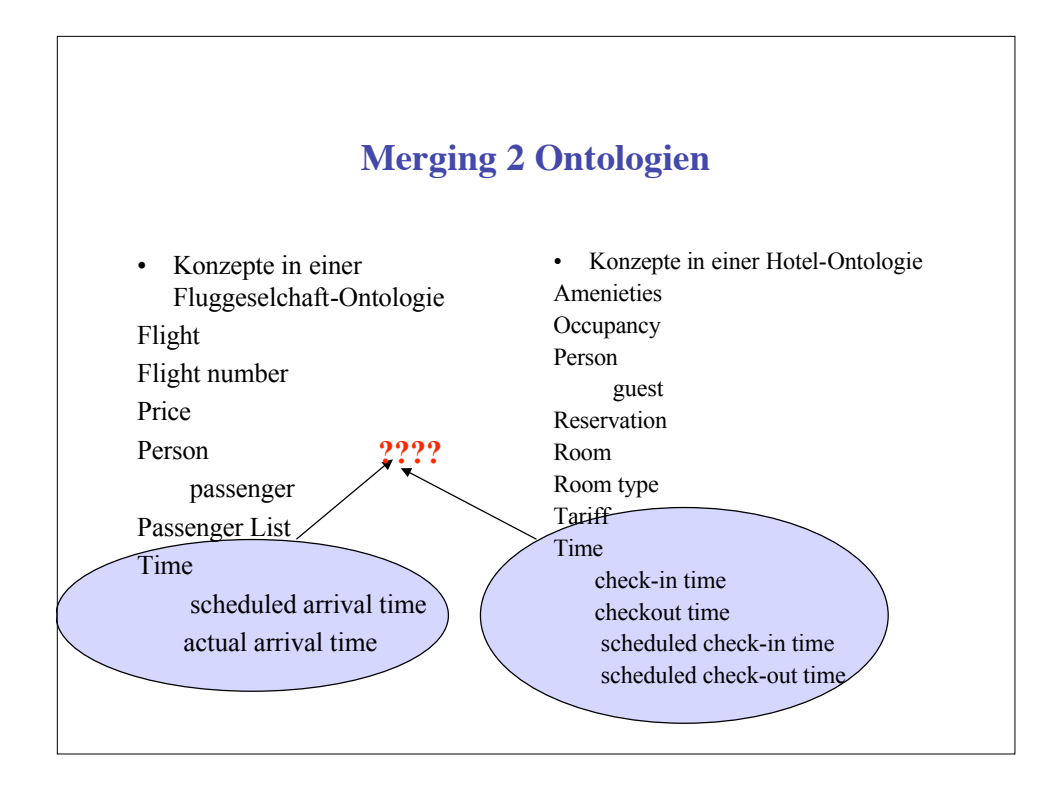

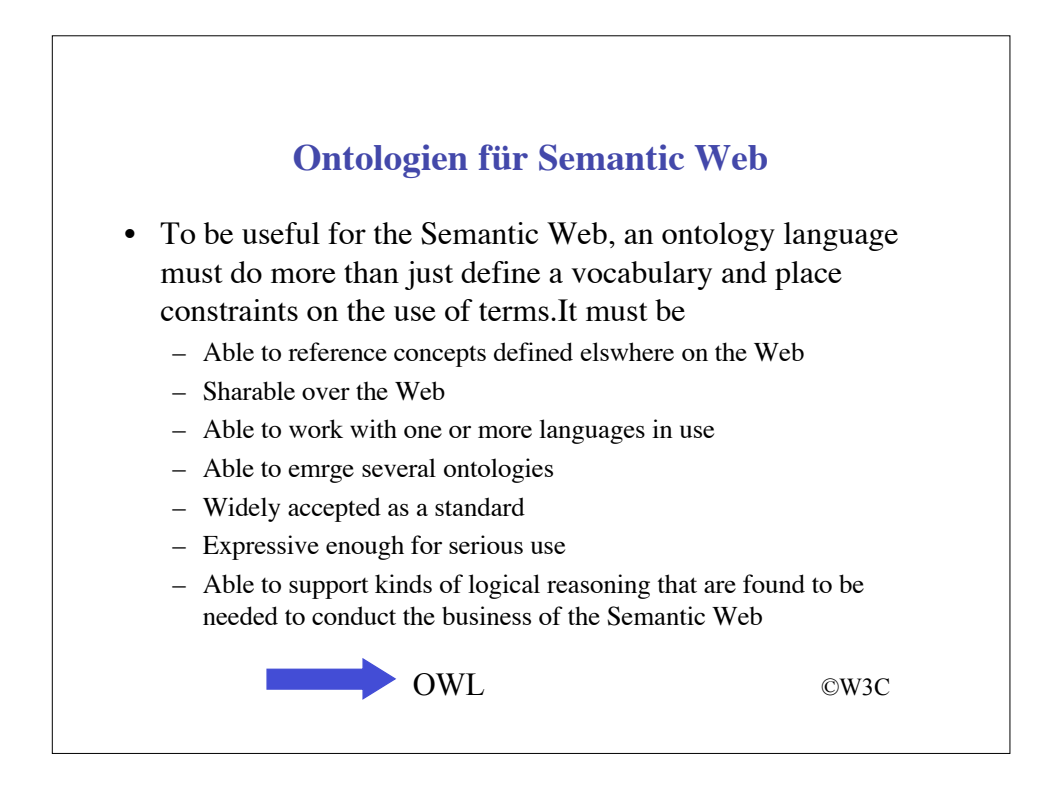